# Review for Test

October 11, 2017

(beginning at 6:10pm)

### **Info** http://docs.cs50.net/2017/fall/test/about.html

- .72 hour window in which to take the test.
	- You should require much less than that. Expect to spend an average of 30 minutes per question.
- Released Fri 10/13 at noon, due via submit50 Mon 10/16 at noon.
	- Be sure to run update50 in your IDE before submitting!
	- Submitting seven minutes late is equivalent to not submitting at all; don't wait until the last possible second.

- Consult the syllabus for a guide of topics.
	- We'll run through everything at a very high level today.
- Review lecture notes.
- Review lecture source code.
- Review lecture slides.
- (Re) watch lecture videos and shorts.
- Review last year's test and answer key.
- Review problem set specifications, distribution code, and sample solutions.

#### • Office hours

- Tonight in Widener from 8-10pm.
- Tomorrow at HSA from 10am-5pm.
- Tomorrow night in Widener from 8-10pm.

#### • Office hours

- Tonight in Widener from 8-10pm.
- Tomorrow at HSA from 10am-5pm.
- Tomorrow night in Widener from 8-10pm.
- No office hours during the Test (10/13 through 10/16) up through shortly after pset6 is released.
- Office hours resume on Sun 10/22.

#### • CS50 Discourse

- You may post questions through noon on 10/13, and staff will try to answer.
- You may not post questions on Discourse from Fri 10/13 noon through Mon 10/16.
	- Discourse will become read-only during the Test.

#### • CS50 Discourse

- You may post questions through noon on 10/13, and staff will try to answer.
- You may not post questions on Discourse from Fri 10/13 noon through Mon 10/16.
	- Discourse will become read-only during the Test.
- . The only humans to which you may turn for help during the Test are the course's heads.

. The only humans to which you may turn for help during the Test are the course's heads.

- . The only humans to which you may turn for help during the Test are the course's heads.
- . You may not email any other CS50 staff members.
- You may not ask roommates, friends, tutors, or classmates for help.
- You may not post questions on any online forum, whether local to the course or not (though you may review previously-asked questions).

# Topics

- · Weeks 0-5 (a/k/a Lectures 0-6)
	- Does not cover Thu 10/12 lecture at Yale. (Dynamic Programming)
	- Does not cover Fri 10/13 lecture at Harvard. (Python)
- · Problem Sets 0-5.
	- Does not presuppose completion of any "more comfortable" versions of problems.

# **Topics**

- Weeks 0-5 (a/k/a Lectures 0-6)
	- Does not cover Thu 10/12 lecture at Yale. (Dynamic Programming)
	- Does not cover Fri 10/13 lecture at Harvard. (Python)
- · Problem Sets 0-5.
	- Does not presuppose completion of any "more comfortable" versions of problems.
- Test will contain some coding exercises, but not on the scale of any of the more recent problem sets.

- · Binary
	- · Digits: 0, 1
	- · Place values: 1s, 2s, 4s, 8s, 16s...

## Week O

- Binary
	- · Digits: 0, 1
	- · Place values: 1s, 2s, 4s, 8s, 16s...
- · ASCII
	- Uniform standard for mapping of numbers to characters.
	- 'A' is 65, 'a' is 97...

- Binary
	- · Digits: 0, 1
	- · Place values: 1s, 2s, 4s, 8s, 16s...
- ASCII
	- Uniform standard for mapping of numbers to characters.
	- 'A' is 65, 'a' is 97...
- Bytes
	- The value of a byte is context-dependent.
	- Maybe that 65 is just a 65.
	- . In Microsoft Word that 65 might indeed be an 'A'.
	- In Photoshop that 65 might represent the red value of a  $\bullet$ particular pixel.

## Week O

#### • Algorithms

- Step by step sets of instructions for completing a task.
- Peanut butter and jelly.
	- Anticipating errors, and the importance of precision.
- Finding Mike Smith in a phone book.
- Correctness versus efficiency.

#### • Algorithms

- Step by step sets of instructions for completing a task.
- Peanut butter and jelly.
	- Anticipating errors, and the importance of precision.
- Finding Mike Smith in a phone book.
- Correctness versus efficiency.
- · Pseudocode
	- English-like syntax that can be used as a stepping stone to solving a problem.
	- Functions, statements, Boolean expressions, loops...

- · Scratch
	- · Basic blocks control, data, sound, looks.
	- Custom blocks "functions".
	- · Events when \_\_\_\_\_\_\_\_\_\_\_\_\_\_\_\_\_

- $\cdot$  Loops
	- for running a specific number of times.
	- . while running some number of times, possibly zero.
	- do-while running some number of times, at least once.

- $\cdot$  Loops
	- $\cdot$  for running a specific number of times.
	- while running some number of times, possibly zero.
	- · do-while running some number of times, at least once.
- Conditions
	- Boolean expressions true or false
	- if, else if, else
	- · switch
	- Ternary operator ?:

#### • Variables

- Containers that hold information.
- Before using, need to declare.
- Variables hold information of a specific type, and have a name.
- Use = to assign values to variables, right-to-left.

#### • Variables

- Containers that hold information.
- · Before using, need to declare.
- Variables hold information of a specific type, and have a name.
- Use = to assign values to variables, right-to-left.
- Compiling
	- . make is a utility we use to turn our C code into executable programs.
	- clang is a compiler that does the hard work of this translation.
	- Computers only understand machine code, not our C source.
	- Preprocessing  $\rightarrow$  compiling  $\rightarrow$  assembling  $\rightarrow$  linking.  $\bullet$

#### • Data Types

- Native data types in C
	- int, char, float, double, long
- Additional data types
	- bool (via stdbool.h, itself included in cs50.h  $\overline{\mathcal{L}}$
	- $\cdot$  string (via  $cs50.h$ )
- signed and unsigned
- 1 byte
	- bool, char
- 4 bytes
	- float, int
- 8 bytes
	- double, long, string

#### • Functions

- Functions are **abstractions** that allow us to "outsource" aspects of our problem.
- · Black box model.
- Prototypes versus definitions.
- Prototypes versus function calls.
- Return types and parameters.

```
int square(int n);
int main(void)
{
     int x = get_int("Integer please: ");
    int squared = square(x);
    printf("%i squared is %i.\n", x, squared);
}
int square(int n)
{
    return n * n;
}
                          \overline{\phantom{a}}
```

```
int square(int n);
int main(void)
{
     int x = get_int("Integer please: ");
    int squared = square(x);
    printf("%i squared is %i.\n", x, squared);
}
int square(int n)
{
    return n * n;
}
                          \overline{\phantom{a}}
```

```
int square(int n);
int main(void)
{
     int x = get_int("Integer please: ");
     int squared = square(x);
    printf("%i squared is %i.\n", x, squared);
}
int square(int n)
{
    return n * n;
}
                          \overline{\phantom{a}}
```

```
int square(int n);
int main(void)
{
     int x = get_int("Integer please: ");
    int squared = square(x);
    printf("%i squared is %i.\n", x, squared);
}
int square(int n)
{
    return n * n;
}
                          \overline{\phantom{a}}
```

```
int square(int n);
int main(void)
{
     int x = get_int("Integer please: ");
    int squared = square(x);
    printf("%i squared is %i.\n", x, squared);
}
int square(int n)
{
    return n * n;
}
                          \overline{\phantom{a}}
```

```
int square(int n);
int main(void)
{
     int x = get_int("Integer please: ");
    int squared = square(x);
    printf("%i squared is %i.\n", x, squared);
}
int square(int n)
{
    return n * n;
}
                          \overline{\phantom{a}}
```

```
int square(int n);
int main(void)
{
     int x = get_int("Integer please: ");
    int squared = square(x);
    printf("%i squared is %i.\n", x, squared);
}
int square(int n)
{
    return pow(n, 2);
}
                          \overline{\phantom{a}}
```

```
int square(int n);
int main(void)
{
   int x = get_int("Integer please: ");
   int squared = square(x);
    printf("%i squared is %i.\n", x, squared);
, s}
int square(int n)
{
   int product = 0;for (int i = 0; i < n; i++){
        product += n;
    }
   return product;
}
```
- Overflow
	- With an integer, we only have 4 bytes (32 bits) to work with.
	- We can't store any number equal to or greater than  $2^{32}$ .

#### • Overflow

- With an integer, we only have 4 bytes (32 bits) to work with.
- We can't store any number equal to or greater than  $2^{32}$ .
- · Imprecision
	- With a float, we only have 4 bytes (32 bits) to work with.
	- We cannot possibly represent every real number.

# Week 1, continued

#### • Bugs and Tools

- Implicit declaration of functions.
- Use of undeclared identifier.
- Out of bounds error.
- Segmentation fault.
- · help50, debug50, check50, style50.
- Breakpoints, step over, step into.  $\bullet$
- · eprintf.
- Later in the course: valgrind.

# Week 1, continued

- Reference Tools
	- Manual pages are part of most Linux installations.

 $\bullet$  man

- . reference.cs50.net is written by the staff.
- Many online equivalents for C and other languages.

# Week 1, continued

- Reference Tools
	- Manual pages are part of most Linux installations.

 $\cdot$  man

- reference.cs50.net is written by the staff.
- Many online equivalents for C and other languages.
- Cryptography
	- Art and science of obscuring information.
	- Rotational cipher.
- · Strings
	- A sequence of characters.

- · Strings
	- A sequence of characters.
	- An array of characters.
	- . Length of a string is available via the function strlen.
	- Each character of the string is available with str[i]
		- $\bullet$   $\theta$   $\leq$   $i$   $\leq$  strlen(str)
	- All strings end with the **\0** character.

- · Strings
	- A sequence of characters.
	- An array of characters.
	- . Length of a string is available via the function strlen.
	- Each character of the string is available with str[i]
		- $\cdot$  0  $\le$  i  $\le$  strlen(str)
	- All strings end with the **\0** character.
- Typecasting
	- Think back to ASCII, every character is associated with a number.
	- We can treat characters as numbers and do math with them using their ASCII values.
	- Explicit typecasting uses a (type) specifier.  $\bullet$

- Command-Line Arguments
	- By modifying our prototype for main, the user can supply extra information to our programs at runtime.
	- int main(int argc, string argv[])
	- argc  $\sim$
	- argv is an array of strings storing what they actually typed.

#### • Searching

- Linear search considers a general array, and looks over each element from beginning to end until it finds the target.
- Binary search considers a sorted array, looks at the middle, and discards half of the remaining array until it finds the target.

#### • Searching

- Linear search considers a general array, and looks over each element from beginning to end until it finds the target.
- Binary search considers a **sorted** array, looks at the middle, and discards half of the remaining array until it finds the target.
- · Sorting
	- Selection sort: Find the smallest remaining, swap with the first.
	- Bubble sort: Adjacent pairs out of order? Swap them.
	- . Insertion sort: Shift previously sorted elements to make room.
	- Merge sort: Sort partial arrays, then combine them together.

- $\bullet$  Big O
	- Provides us with a shorthand way to refer to the running time of various algorithms.
	- In CS50, normally O describes the *upper bound* on runtime.
	- $\cdot$  In CS50, normally  $\Omega$  describes the *lower bound* on runtime.

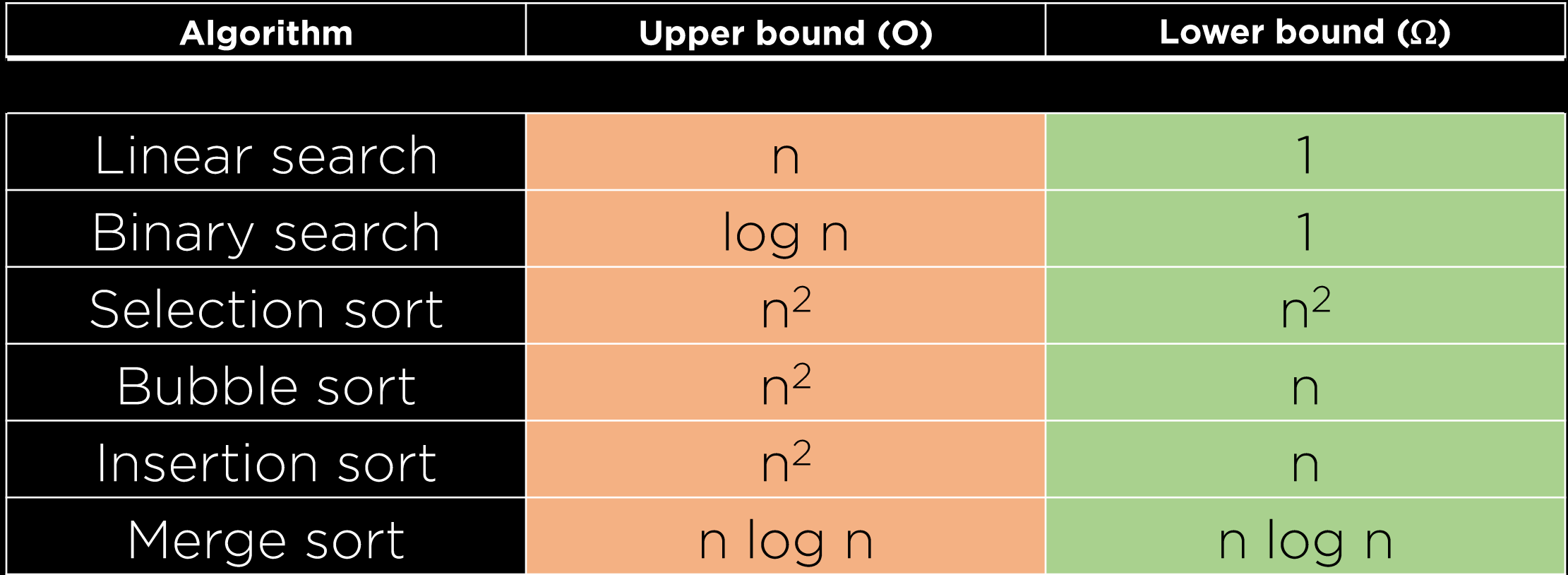

#### • Recursion

- Problem solving technique where we use the solution to a smaller problem to inform the solution to a larger one.
- Series summation, factorial, exponentiation, Fibonacci sequence...
- A recursive algorithm has two parts:
	- Base case recursion stops; the simple case we have a solution for.
	- Recursive case recursion continues; make a more complex case a little bit simpler, tending towards the base case.

```
int fact(int n)
{
    if (n <= 0)
    \{return 1;
     }
    return n * fact(n-1);
}<br>]
```

```
int fact(int n)
    int product = 1;
    while (n > 0)\{product *= n--;
    }
    return product;
```
{

}

```
int fact(int n)
{
    if (n <= 0)
    {
         return 1;
     }
    return n * fact(n-1);
}<br>]
```

```
int fact(int n)
    int product = 1;
    while (n > 0)\{product *= n--;
    }
    return product;
```
{

}

```
int fact(int n)
{
    if (n <= 0)
    \{return 1;
     }
    return n * fact(n-1);
}<br>]
```

```
int fact(int n)
    int product = 1;
    while (n > 0)\{product *= n--;}
    return product;
```
{

}

#### • Call Stack

- Swapping values in a separate function has no effect in the calling function.
- Passing variables to a function gives that function its own local copy of those variables; our original ones remain intact.
- A function call creates a stack frame.
- The most recently called function is the one with the "highest" frame on the stack, and is the only function active.
- All other functions are "on pause" where they left off.

#### • Pointers

- How can we access memory in other functions?
- Pointers are addresses, specifically the addresses of variables we care about.
- · Finding a variable's address: &
- Going to an address to manipulate a variable: \*
	- Dereferencing

#### • Pointers

- How can we access memory in other functions?
- . Pointers are addresses, specifically the addresses of variables we care about.
- · Finding a variable's address: &
- Going to an address to manipulate a variable: \*
	- Dereferencing

```
int main(void)
\{int x = 4;
    int *px = &x;
    *px = 5;
    print(f("%i\n', x);\big\}
```

```
int main(void)
\{int x = 4;int *px = &x;
    *px = 5;
    printf("%i\n", x);
}
```
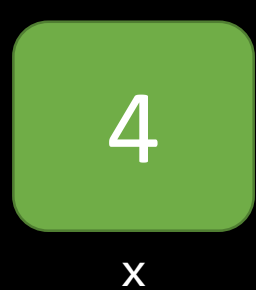

```
int main(void)
\{int x = 4;
    int *px = &x;*px = 5;
    printf("%i\n", x);
}<br>]
```
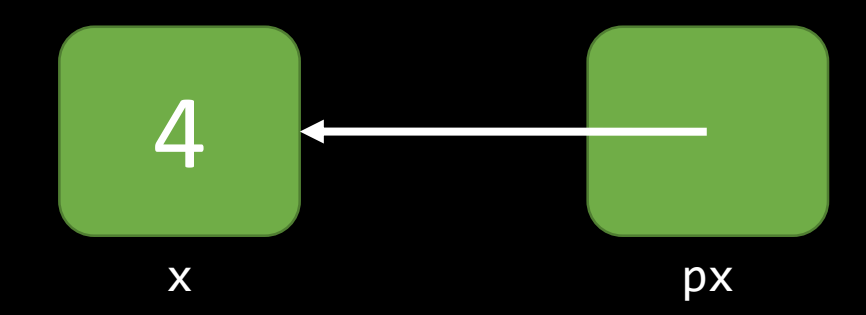

```
int main(void)
\{int x = 4;
    int *px = &x;
    *px = 5;
    printf("%i\n", x);
}
```
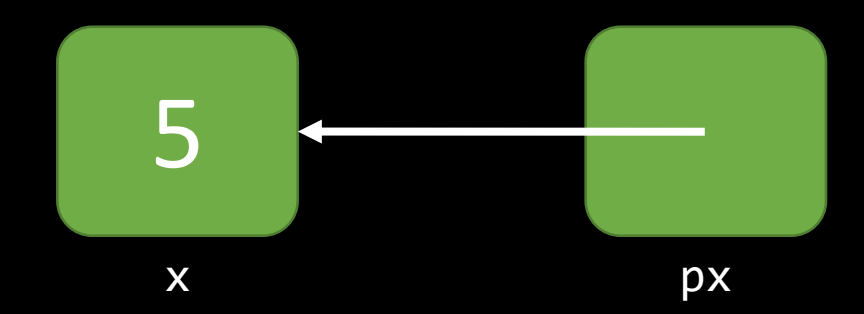

```
int main(void)
\{int x = 4;
    int *px = &x;
    *px = 5;
    printf("%i\n", x);
}
```
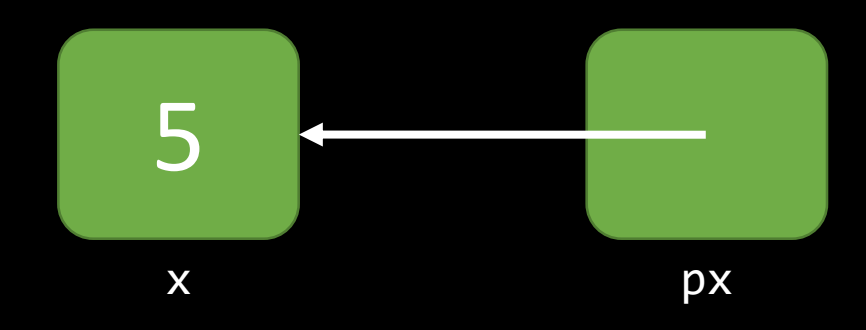

}<br>}

```
int main(void)
{
    int x = 4;
    change(x);
    printf("%i\n", x);
                             void change(int x)
                              {
                                 x = 5;
                                  return;
                              }
```
}<br>}

int main(void) { int  $x = 4$ ; change(&x); printf("%i\n", x); void change(int \*x) {  $*_{X} = 5;$ return; **}** 

#### • Strings Redux

- The variable name of a string is behind the scenes just a pointer to (aka the address of) its first character.
- $\cdot$  string s = "CS50";
- $\cdot$  string t = "CS50";

#### • Strings Redux

- The variable name of a string is behind the scenes just a pointer to (aka the address of) its first character.
- string  $s = "CSS0";$
- string  $t = "CSS0";$
- Dynamic Memory
	- If I need memory while my program is running that I didn't anticipate at compile-time, I can use malloc.
	- malloc expects a number of bytes as a parameter, and gives you back a pointer.
		- sizeof is helpful here!
	- Need to free all dynamically allocated memory.

```
int main(void)
\{int x = 4;
    int *px = &x;
    int *py = malloc(sizeof(int));*py = 5;
}<br>J
```
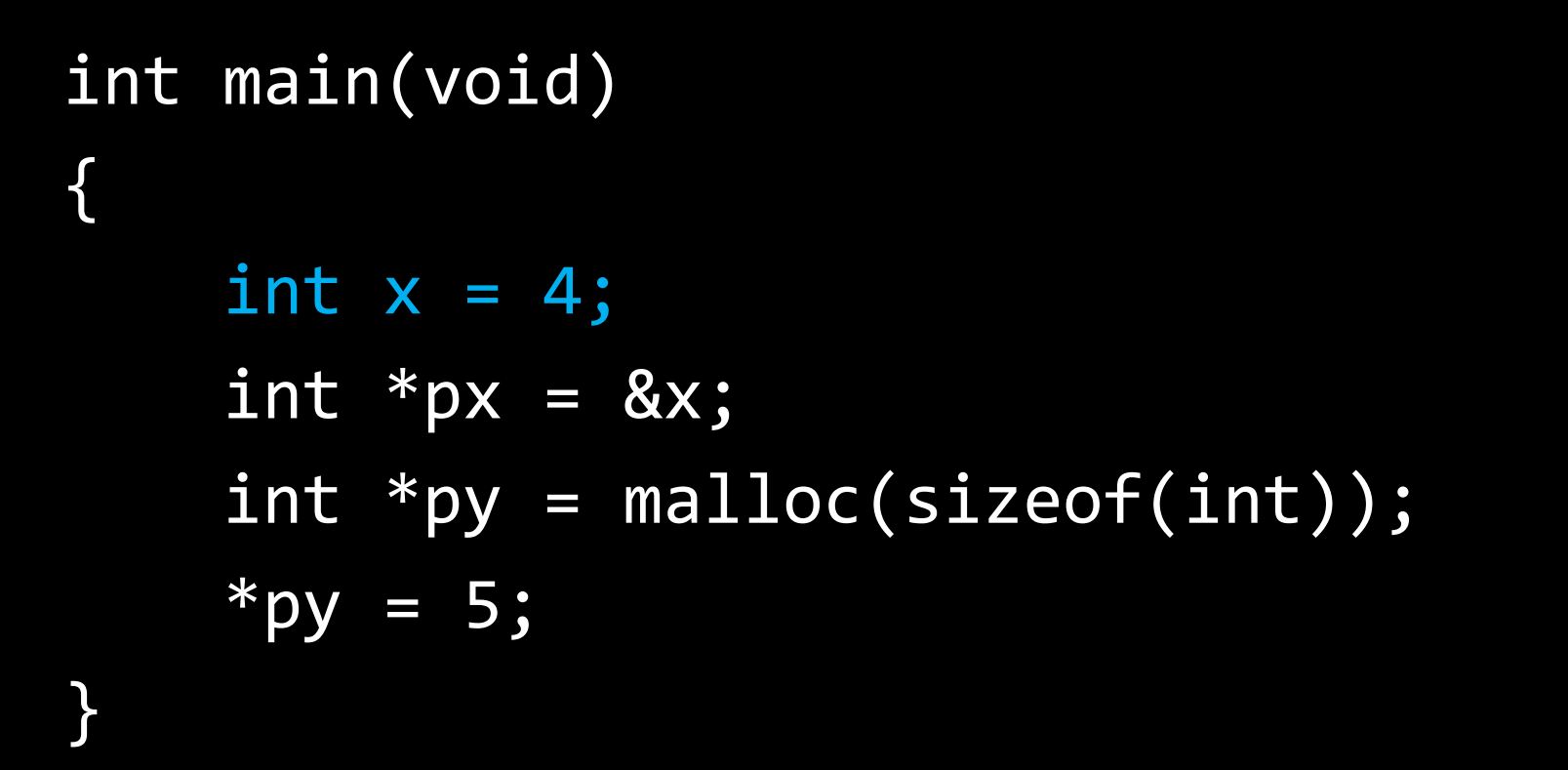

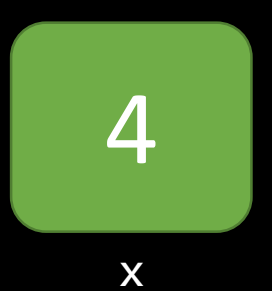

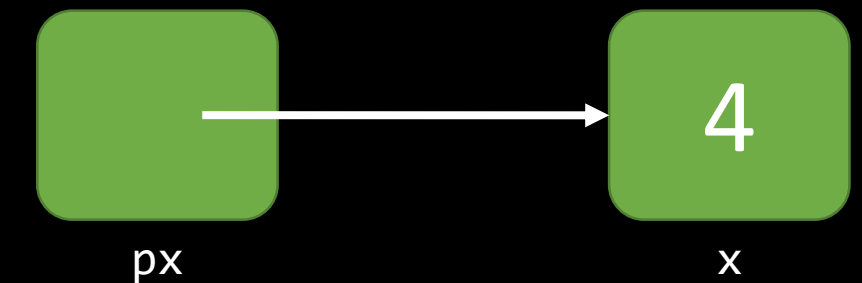

```
int main(void)
\big\{int x = 4;
    int *px = &x;
    int *py = malloc(sizeof(int));*py = 5;
}
```
int main(void)

int  $x = 4$ ;

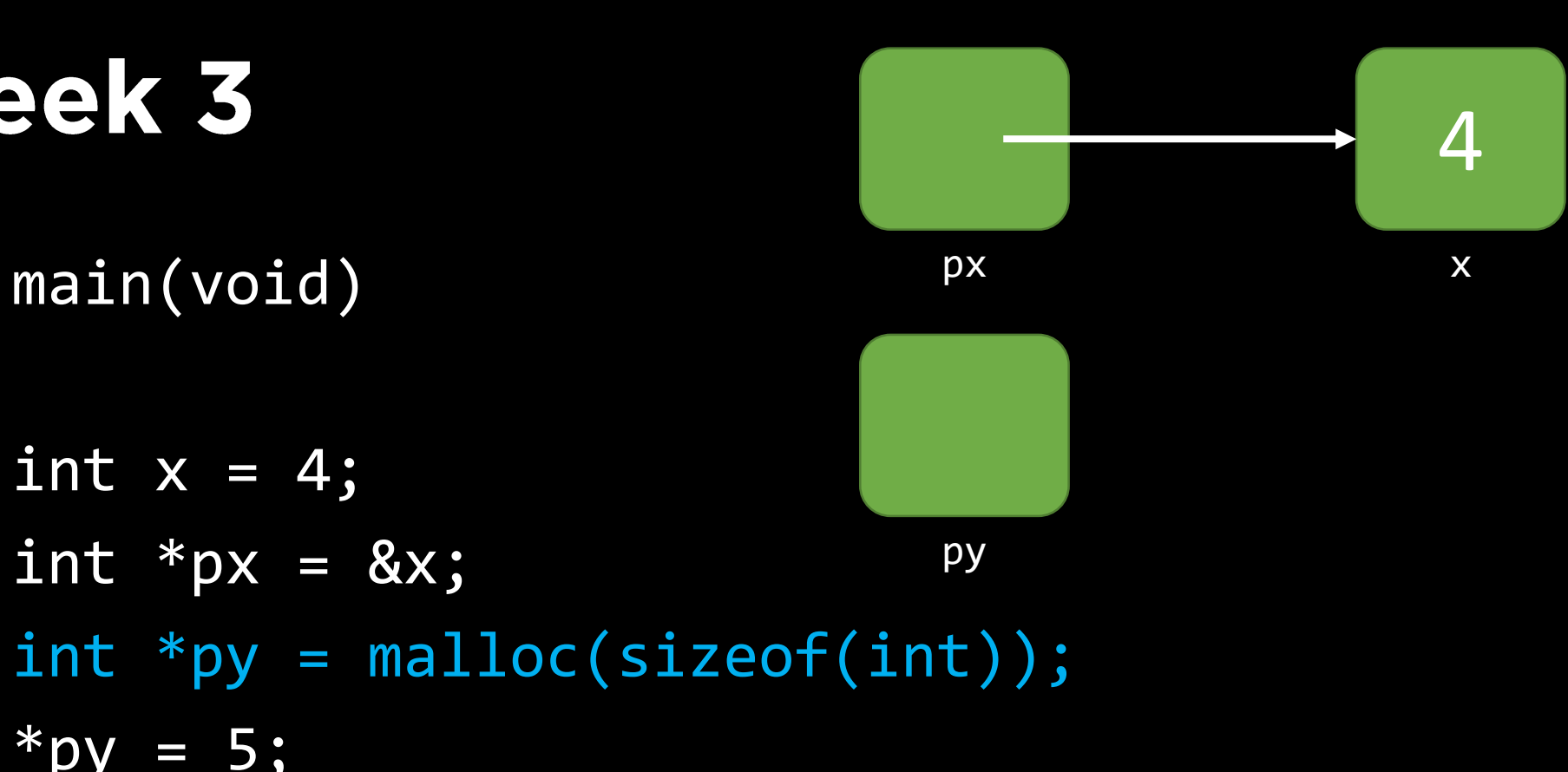

$$
*py = 5;
$$

 $\big\{$ 

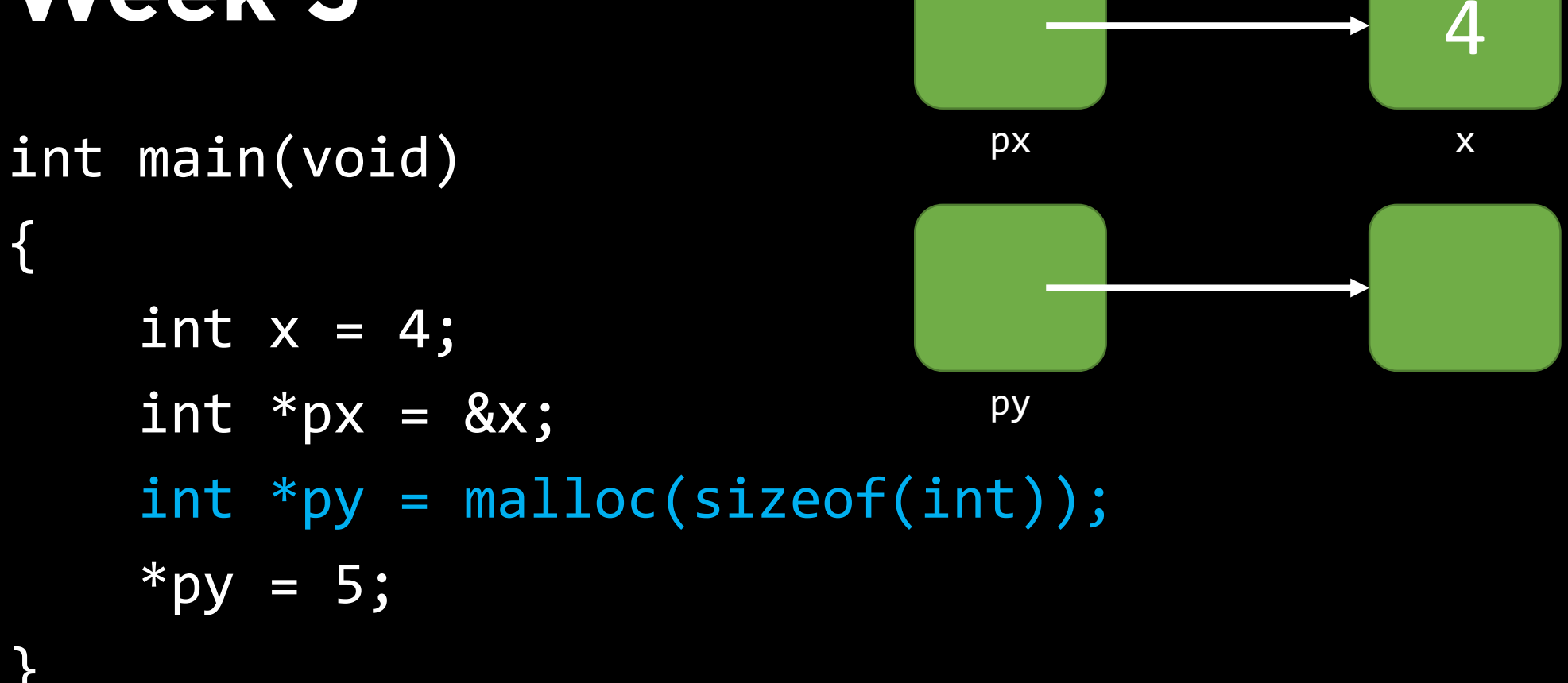

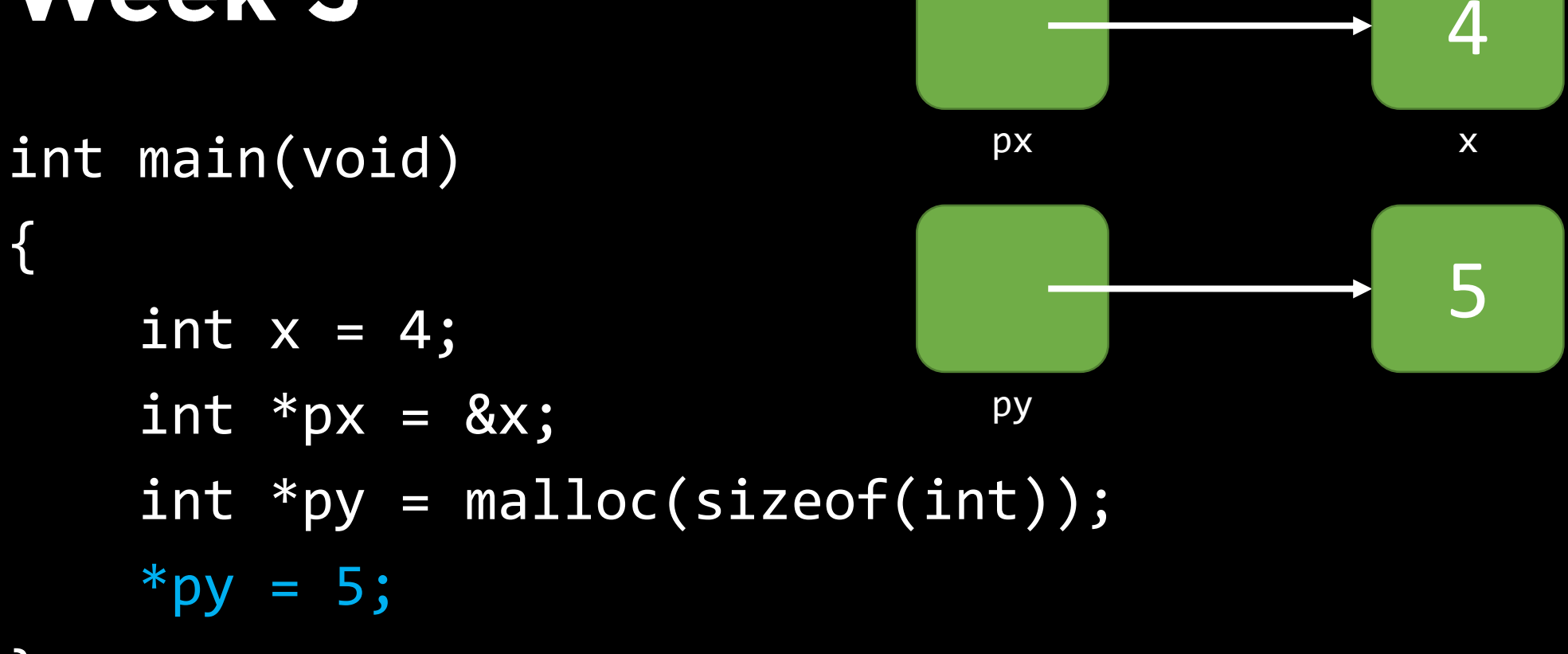

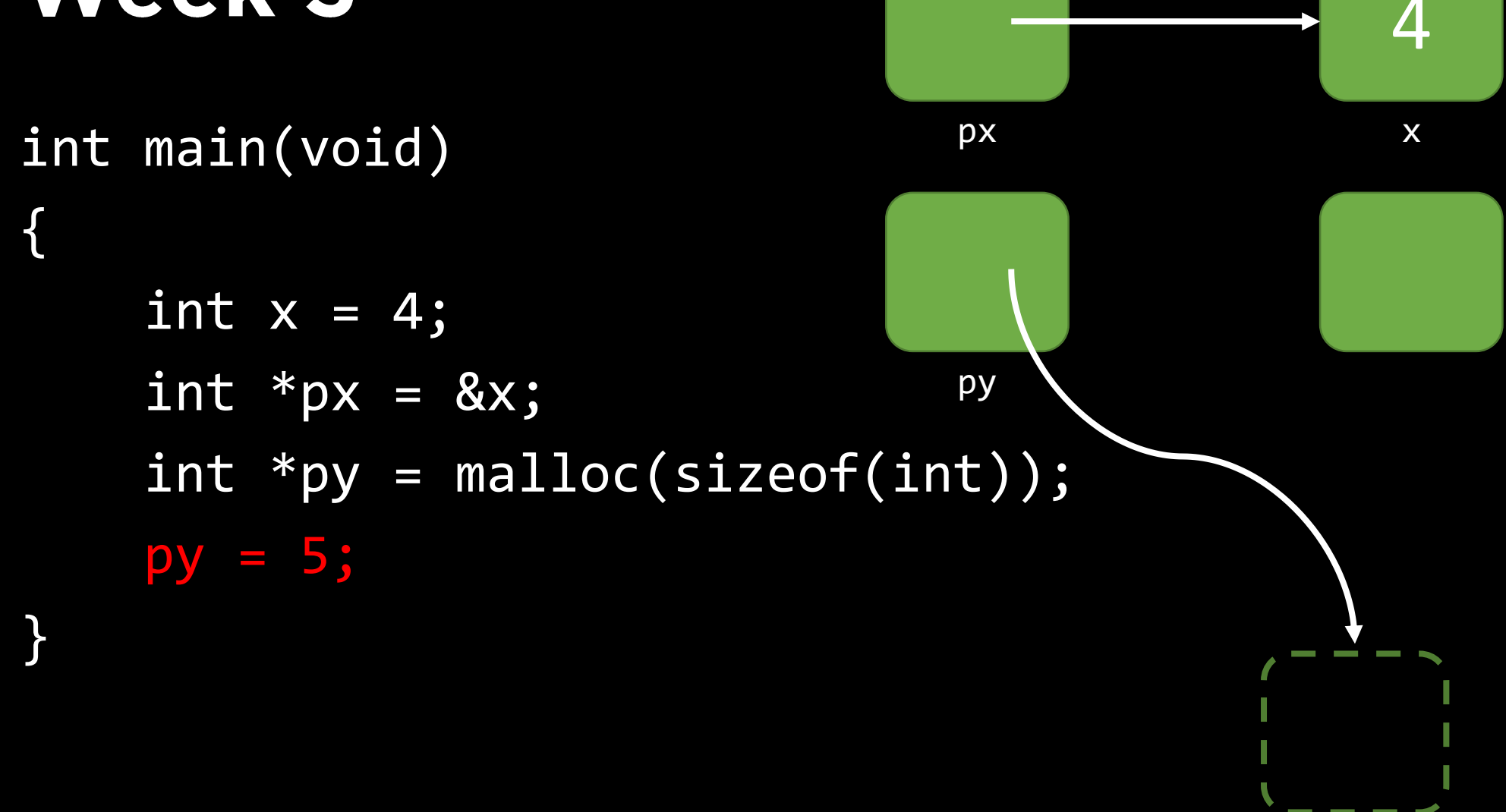

- · Valgrind
	- Tool that we can use to spot memory leaks in our program.
	- Tells about any invalid thing we do with program's memory.

#### • Valgrind

- Tool that we can use to spot memory leaks in our program.
- Tells about any invalid thing we do with program's memory.

#### • Buffer Overflow

- Integer overflow occurs when we try and store an integer larger than we are capable of storing.
- Buffer overflow occurs when we try and store a string larger than we've set aside space for.
- Can be used to malicious effect.

- Memory
	- You can think of memory as a huge array of bytes.
	- Divided into two main segments, the stack and the heap.
		- Variables that you give a name to normally live on the stack.
		- Memory that you allocate dynamically lives on the heap.
	- These two segments are actually the same.
	- Possible segfault if they collide into each other.  $\bullet$

- File Operations
	- Special kind of structure used for abstracting a file on the file system.
	- fopen to obtain a file pointer (FILE \*).
	- fclose when done working with it.
	- Reading from a file:
		- fgetc, fgets, fread, fscanf...
	- Writing to a file:
		- fputc, fputs, fwrite, fprintf...
	- Other operations:
		- fseek, ftell, feof, ferror...

#### • Structures

- C permits us to *encapsulate* data, by wrapping it up into a structure.
- Group together related data into a single entity.
- Dot operator to access a structure's members.
- If we have pointers to structures, we use arrow (->) instead of dot, to dereference the pointer, then access the member.
- typedef to give us cleaner type names.
- Structures can be used, for instance, to organize image files.
struct student { char name[20]; char house[20]; int year; float gpa; }

struct student { char name[20]; char house[20]; int year; float gpa; }

#### struct student maria;

strcpy(maria.name, "Maria"); strcpy(maria.house, "Cabot");  $maria.year = 2018;$ maria.gpa =  $5.00$ ;

#### • Linked Lists

- Arrays suffer from a fixed-size limitation.
- Lists grow and shrink with ease, but require dynamic memory.
- Structure (node) with at least two members:
	- Data
	- A pointer to another structure in the same linked list (or to NULL).
- Insertion and deletion can be constant time, O(1), operations.
- Lookup/search is  $O(n)$ , since we lose random access.  $\bullet$ 
	- Start at the beginning of the chain, and work your way to the end.
	- Linear search.

#### · Stacks

- LIFO (last in, first out)
- Linked list: You can only ever insert or delete from the head of the list.
- Array: Keep track of most recently added element at all times.

#### · Stacks

- LIFO (last in, first out)
- Linked list: You can only ever insert or delete from the head of the list.
- Array: Keep track of most recently added element at all times.
- Queues
	- FIFO (first in, first out)
	- Linked list: You can only ever insert at the head of the list and delete from the tail of the list.
	- Array: Keep track of number of elements and "oldest" element at all times.

#### • Trees

- . Node with normally at least three members:
	- Data
	- At least two pointers to other nodes lower in the tree (or to NULL)
- Binary trees
- Binary search trees
	- Lookup/search is **O(log n)** in a binary search tree.

- Hash tables
	- Combination of a linked list and an array.
	- Use a hash function to get a value for your data.
	- Store in the linked list located at that index of the array.
	- Insertion can be constant time, O(1), operations.
	- Deletion and lookup are  $O(n)$ .

#### • Hash tables

- Combination of a linked list and an array.
- Use a hash function to get a value for your data.
- Store in the linked list located at that index of the array.
- Insertion can be constant time, O(1), operations.
- Deletion and lookup are  $O(n)$ .
- Tries
	- Special case of a tree.
	- Insertion and deletion can be constant time, O(1), operations.
	- Lookup/search is O(1) in a trie.

#### • HTTP

- Protocol for how clients should talk to servers, and vice versa.
- A request includes (at minimum):
	- Request method (e.g. GET, POST). , s
	- Page (e.g.  $/$ ).
	- $\bullet$  HTTP Version (e.g. HTTP/1.1).
	- Website (e.g. Host: www.facebook.com).
- Server responds back, with a status code (e.g. 200, 301, 404).

· Status Codes

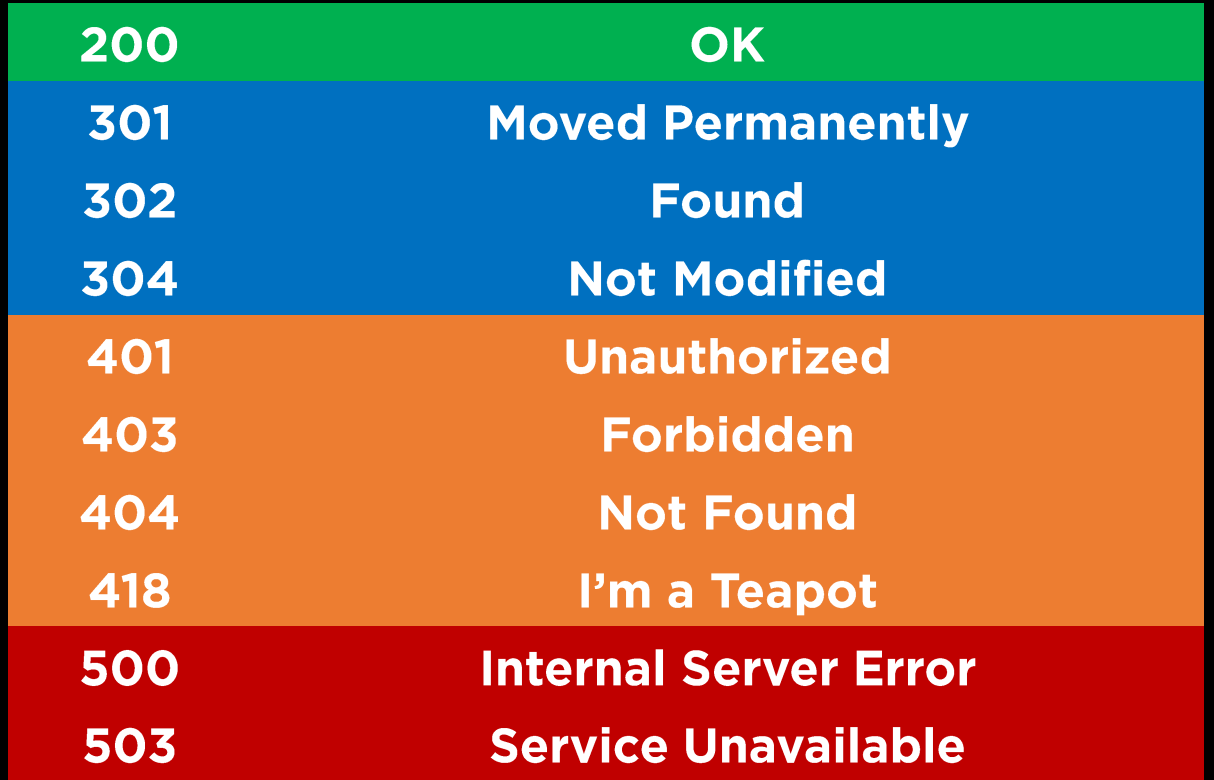

#### • IP Address

- Number to identify addresses of devices on the Internet.
- Formatted as  $\#.\#.\#.\#$ , where each  $\#$  is in range 0 to 255.
- DHCP (Dynamic Host Configuration Protocol) is used for computers to acquire an IP address.
- Tools like traceroute let us inspect the path from client to server.

#### • IP Address

- Number to identify addresses of devices on the Internet.
- Formatted as #.#.#.#, where each # is in range 0 to 255.
- DHCP (Dynamic Host Configuration Protocol) is used for computers to acquire an IP address.
- Tools like traceroute let us inspect the path from client to server.

#### $\bullet$  TCP

- Transfer Control Protocol.
- Port number corresponds to a service (e.g. 80, 443, 587).
- · Sends data in what are essentially numbered packets (1/4, 2/4...)

#### $\bullet$  HTML

- Hypertext Markup Language.
- Describes the structure of a webpage, and contains the content for that page.
- Nested start tags and closing tags (e.g. <body>, </body>) to delineate areas.

#### $\bullet$  HTML

- Hypertext Markup Language.
- Describes the structure of a webpage, and contains the content for that page.
- Nested start tags and closing tags (e.g. <body>, </body>) to delineate areas.
- $\bullet$  CSS
	- Cascading Style Sheets.
	- Describe the aesthetics of web pages.
	- Selectors and attributes allow us to selectively modify only specific content on our page, rather than modify writ large.

# Good luck!

Slides are available on the course website.